# **Joker.com FAQ**

#### **Table of Content**

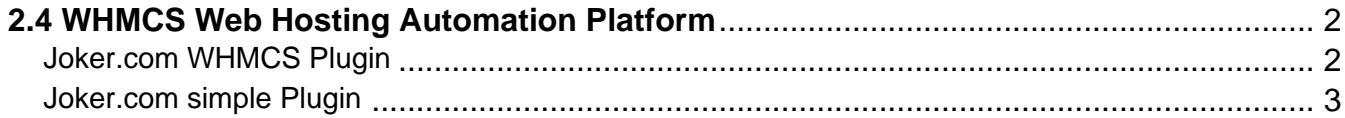

### <span id="page-1-0"></span>**2.4 WHMCS Web Hosting Automation Platform Joker.com WHMCS Plugin**

Please find the full featured WHMCS plugin here: [Joker.com WHMCS Registrar Module](index.php?action=artikel&cat=84&id=488&artlang=en)

Keywords: reseller,WHMCS, dmapi, API, plugin

Last update: 2017-08-03 10:58

#### <span id="page-2-0"></span>**2.4 WHMCS Web Hosting Automation Platform Joker.com simple Plugin**

This is a simple plugin, also usable as an example to create your own plugin, or add own extensions: [Simple WHMCS Plugin](index.php?action=artikel&cat=84&id=487&artlang=en)

Keywords: reseller,WHMCS, dmapi, API, plugin

Last update: 2017-08-03 11:02

## **2.4 WHMCS Web Hosting Automation Platform**